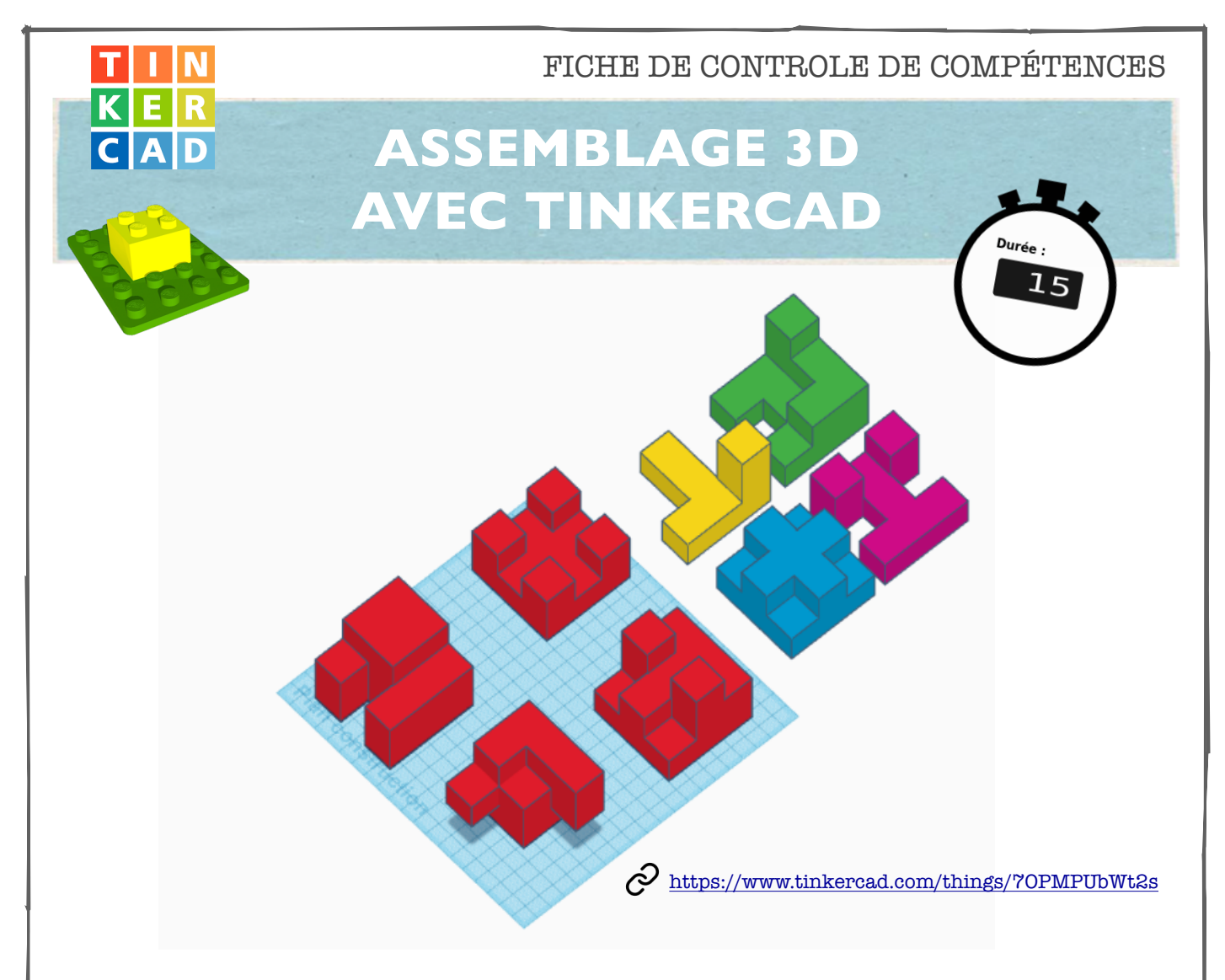

A TOI D'ASSEMBLER LES PIÈCES AFIN DE FORMER DES CUBES :

--> en pivotant uniquement les pièces de couleurs ;

-->en les déplaçant.

Donc les éléments rouges doivent rester dans leur position initiale.

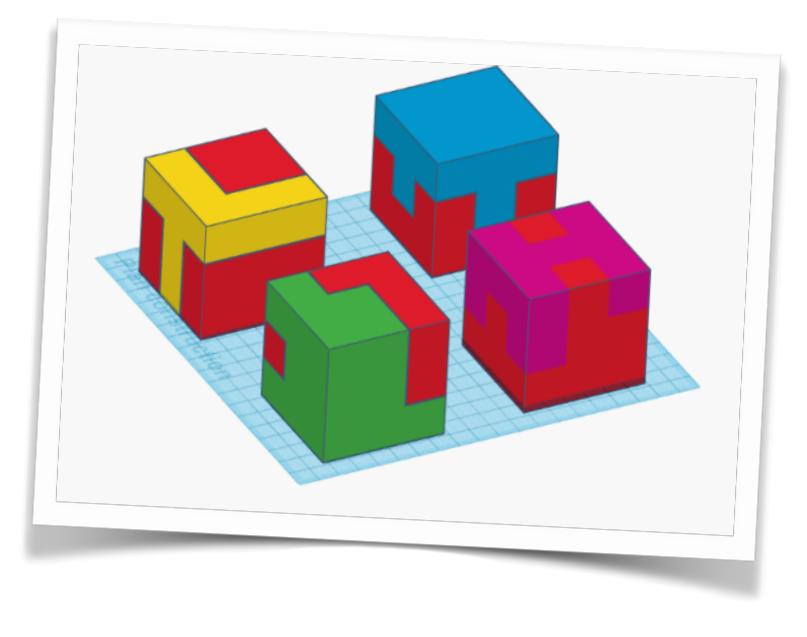